# *FastPath Overview*

MUM Ukraine, 2015

1

#### **MikroTik RouterOS Packet Flow Diagram** for version 6.x

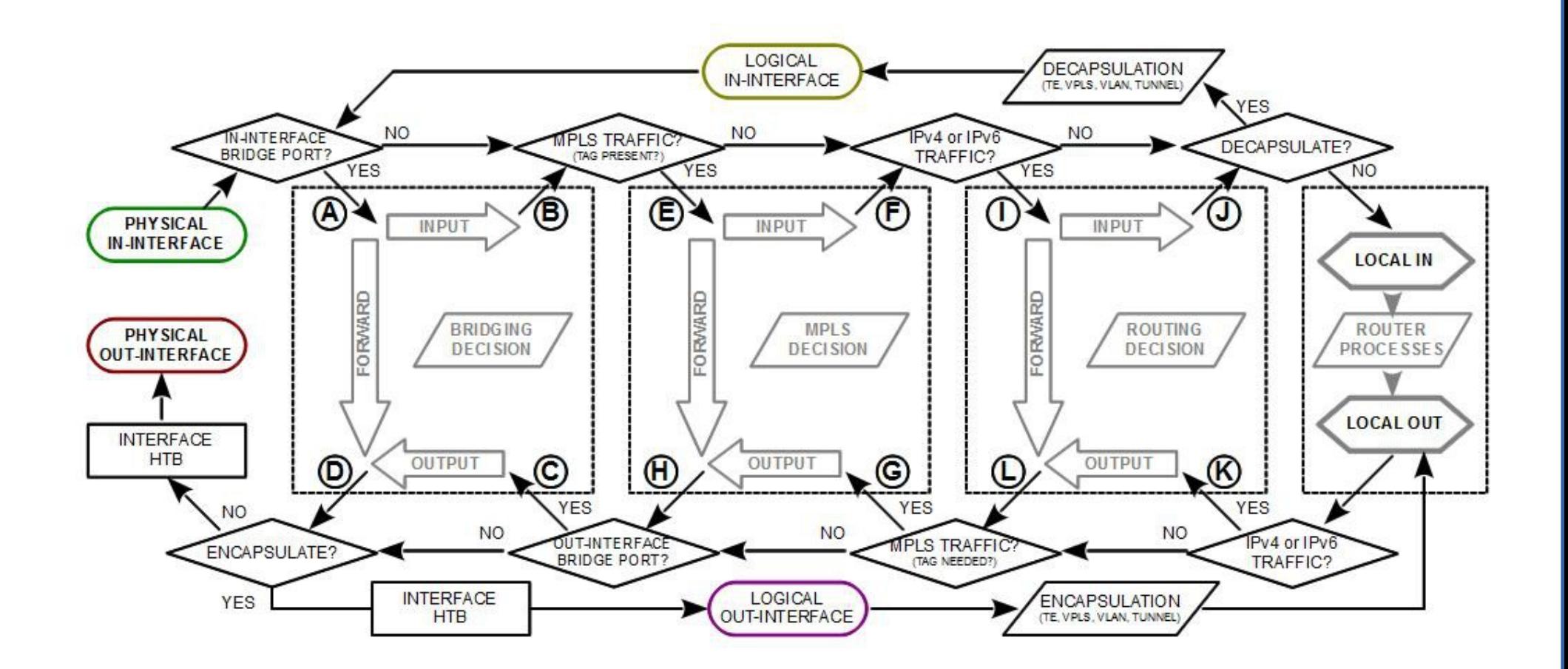

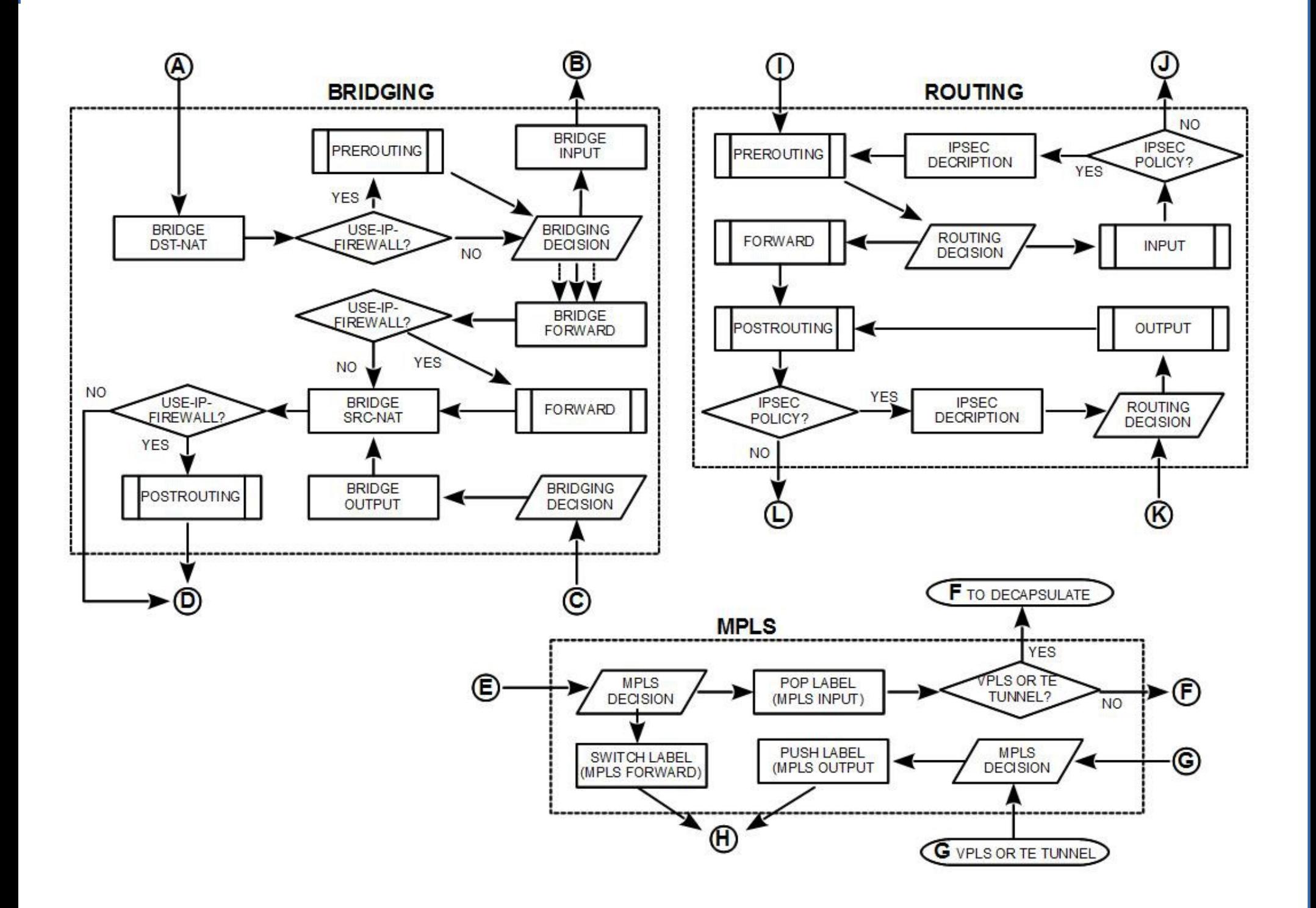

# Yes, still - Packet Flow Diagram (page 3)

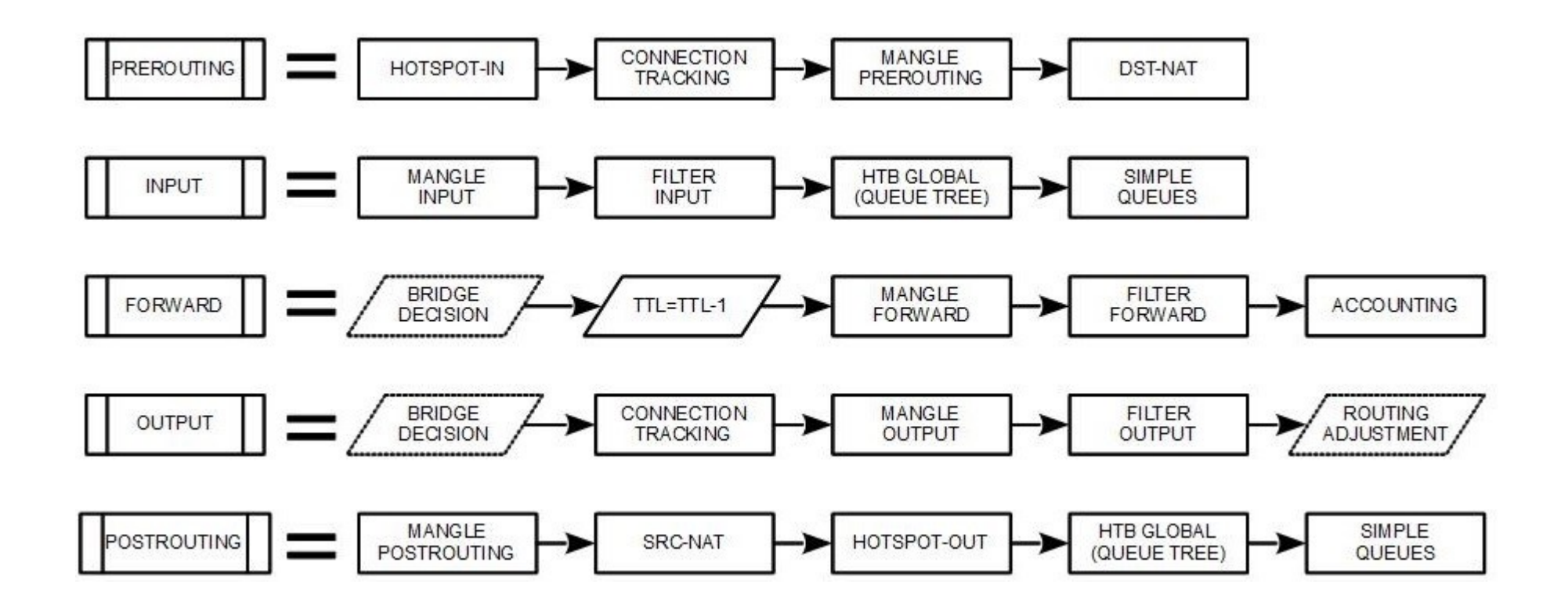

# "SlowPath"

- "Slow Path" is the regular way packets are processed in RouterOS
- $\cdot$  For each packet RouterOS has to check the whole path of the packet
- In some cases it is a considerable number of steps

# Bridge Forwarding

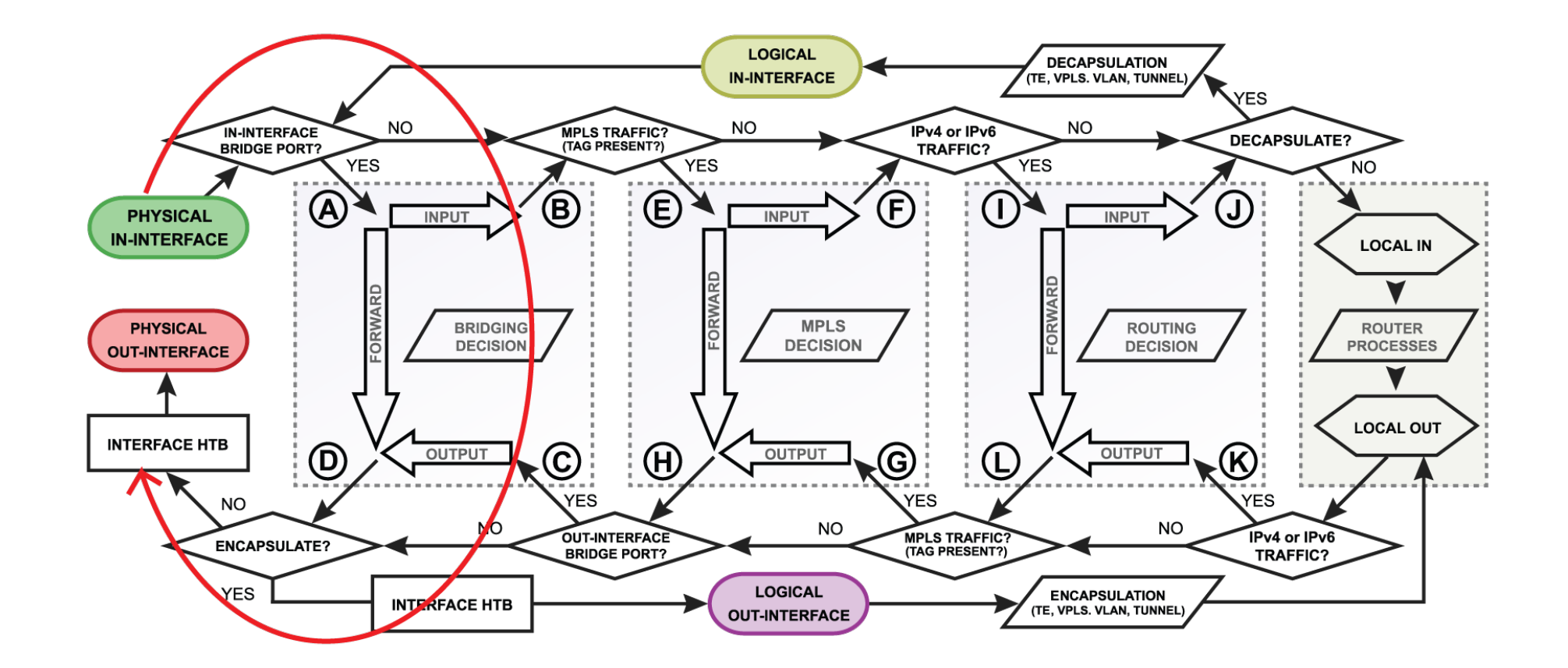

#### Bridge Forwarding

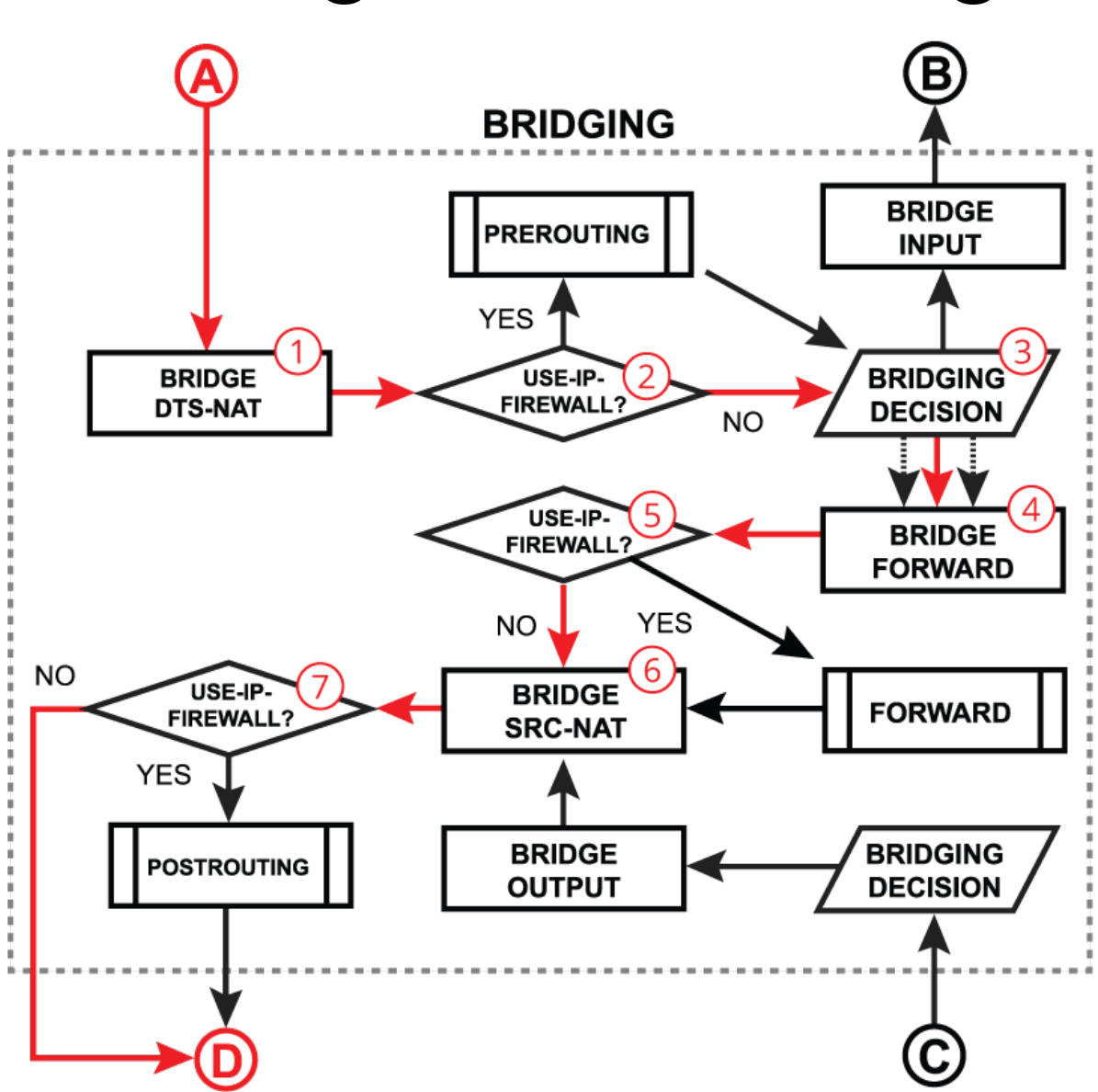

#### MPLS Forwarding

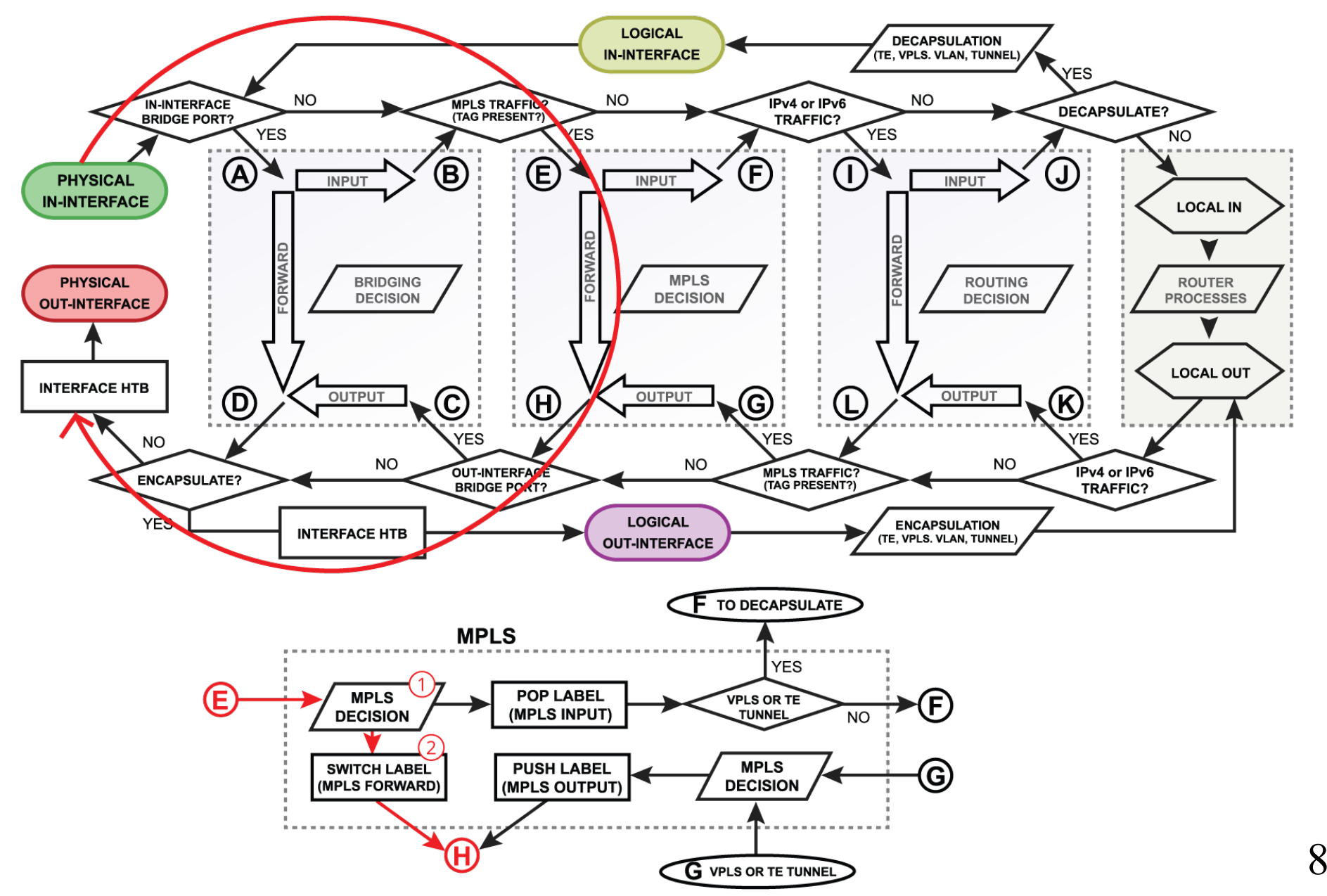

# Routing Forwarding

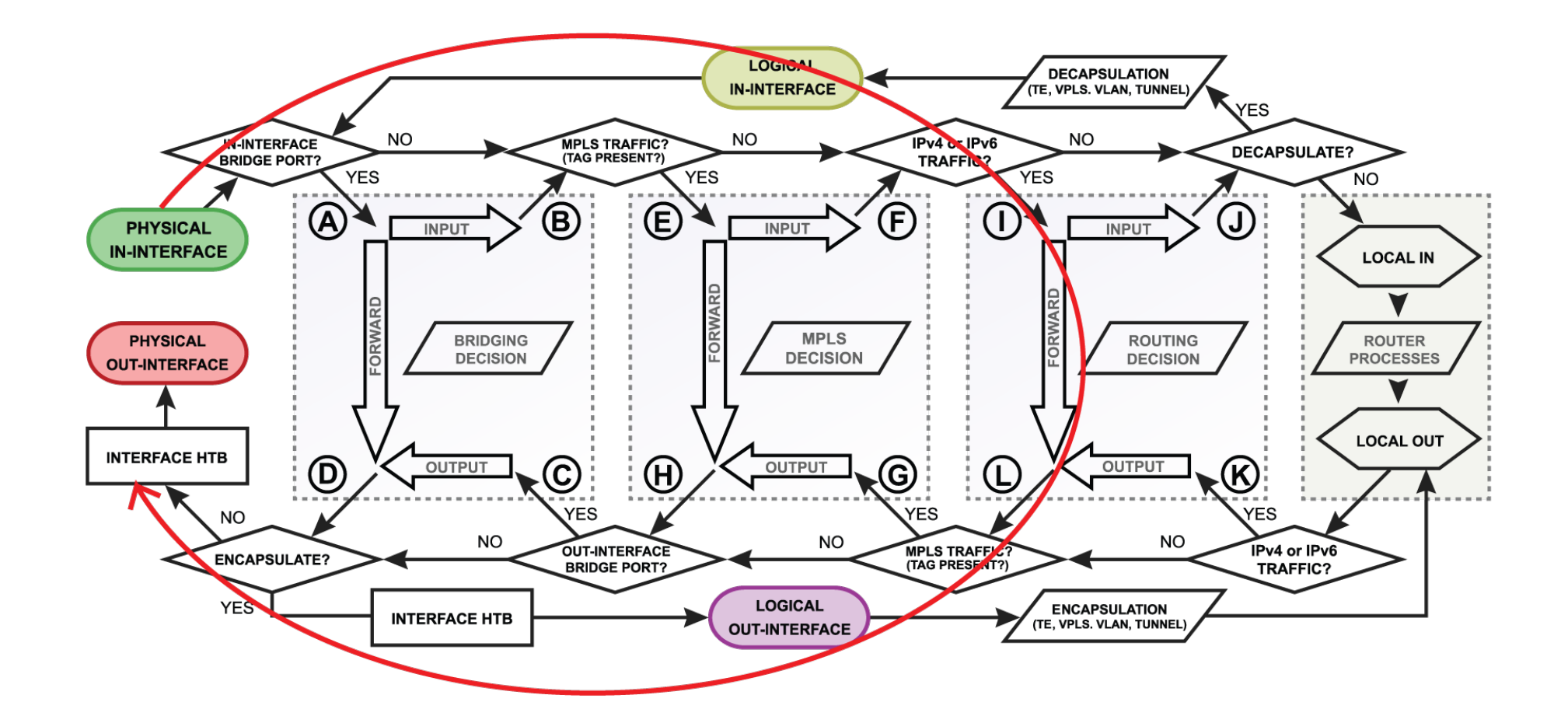

### Routing Forwarding

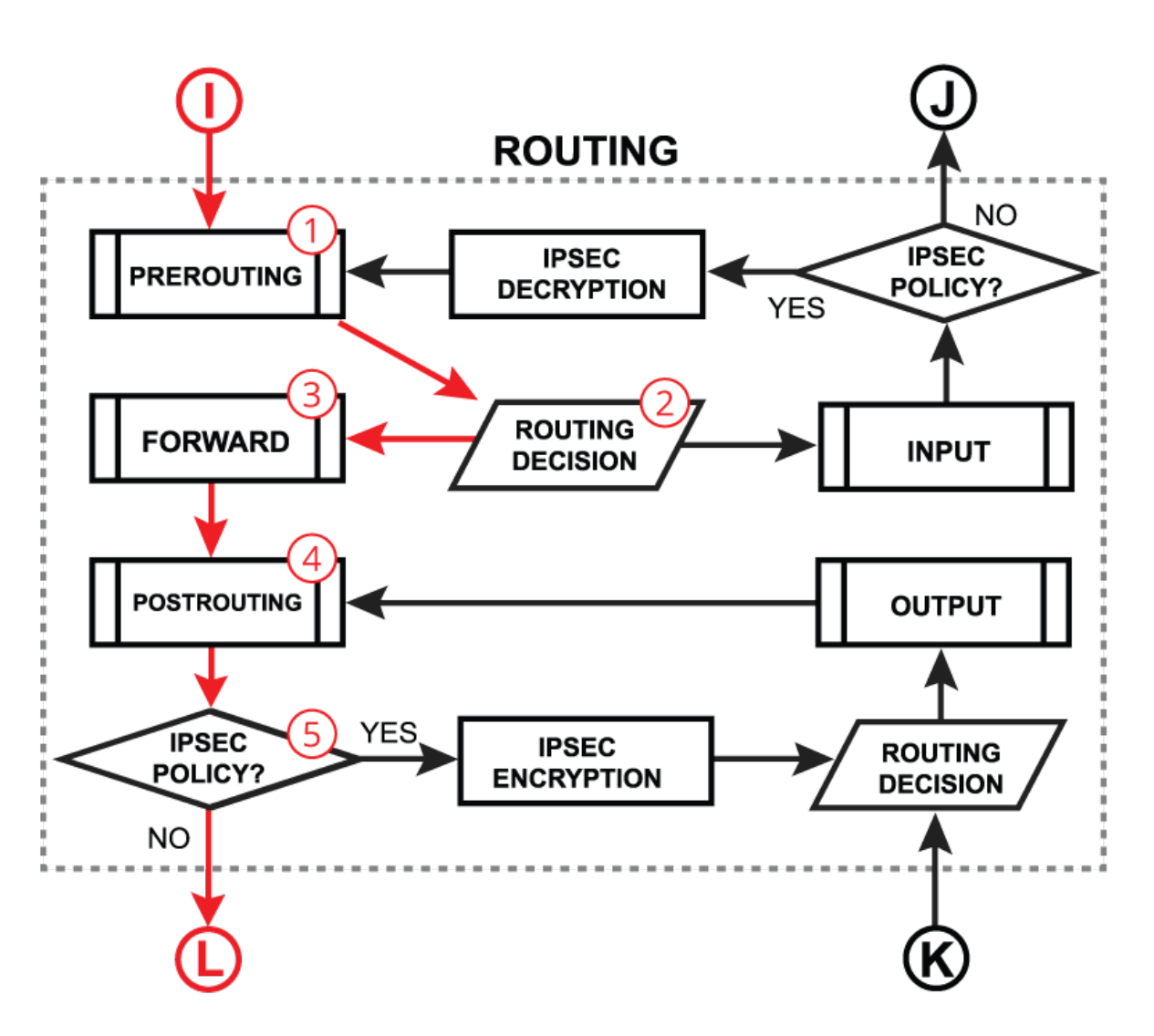

# Routing Forwarding

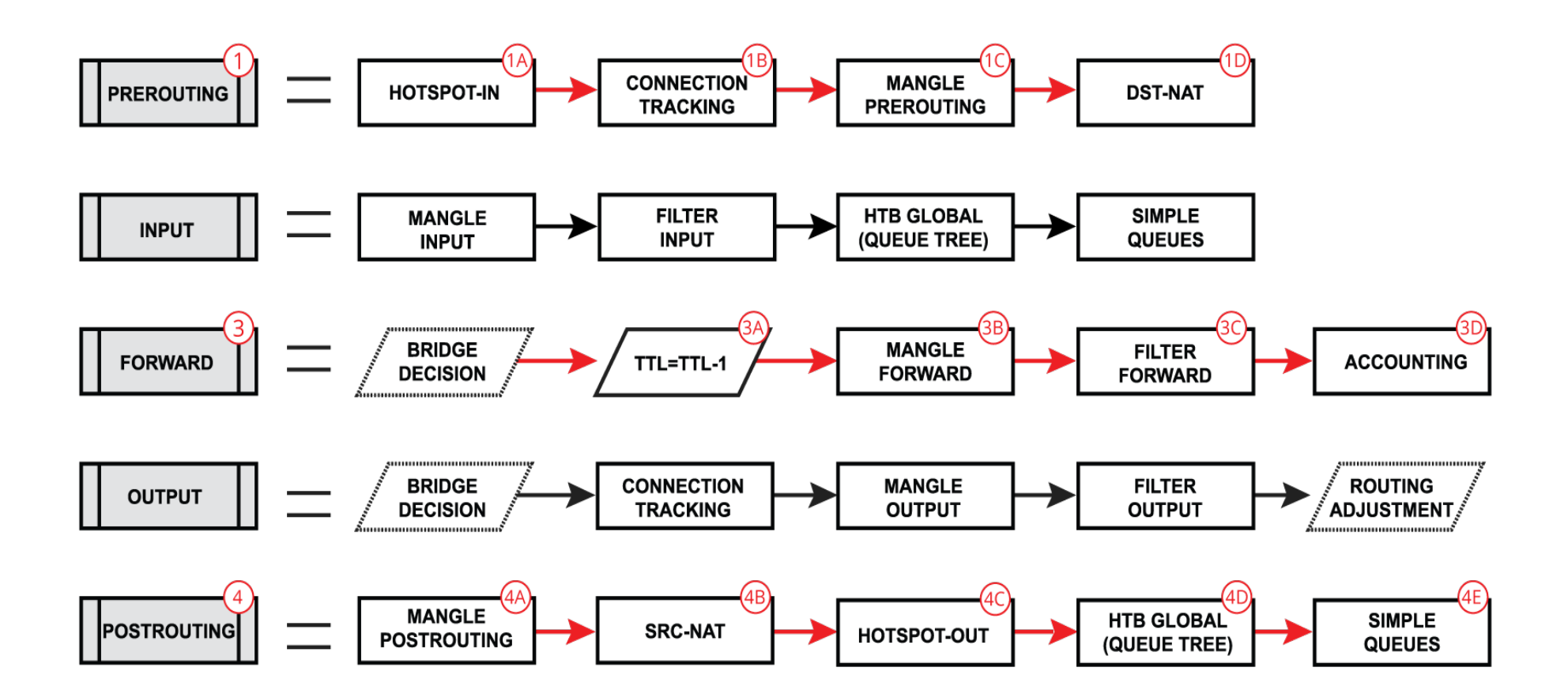

# Initial FastPath Implementation

- What if I have nothing else except default forwarding enabled? Do I need to go full process path?
- Solution: FastPath. It allows to forward packets without unnecessary processing
- FastPath requirements
	- Interface driver support
	- FastPath should be allowed in configuration
	- No configuration in specific facilities.

# Driver Support

- CCR, CRS, RB7xx, RB9xx, hEX, hAP, wAP, cAP, mAP, SXT, Metal, Groove, DynaDish, OmniTIK series - all ports
- $\cdot$  RB1100 series ether1-11
- RB6xx series and RB800 ether1,2
- RB1000, RB3011, RB2011 all ports
- All Wireless interfaces, if **wireless-fp** or **wireless-cm2** package used

#### Allow FastPath

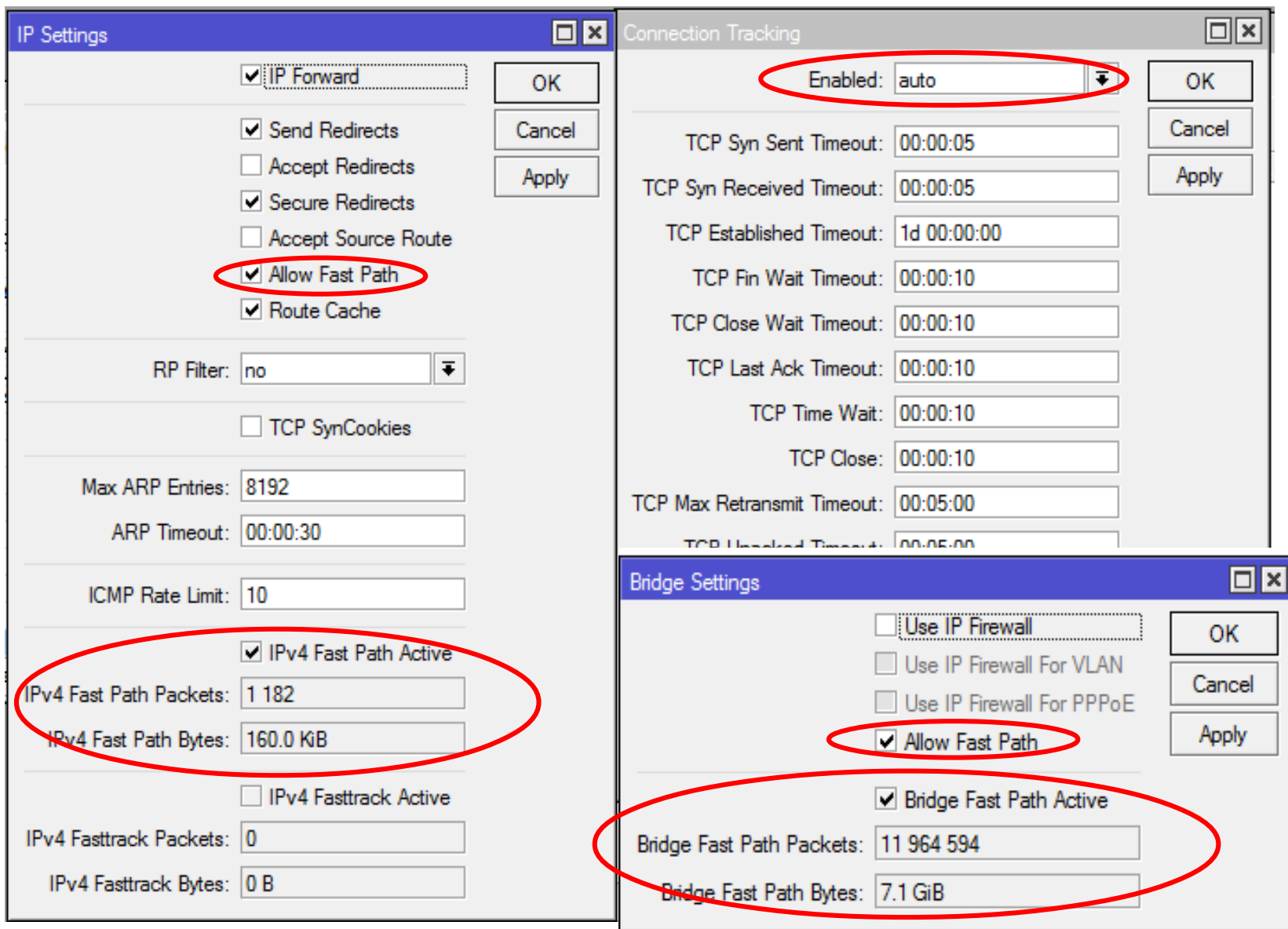

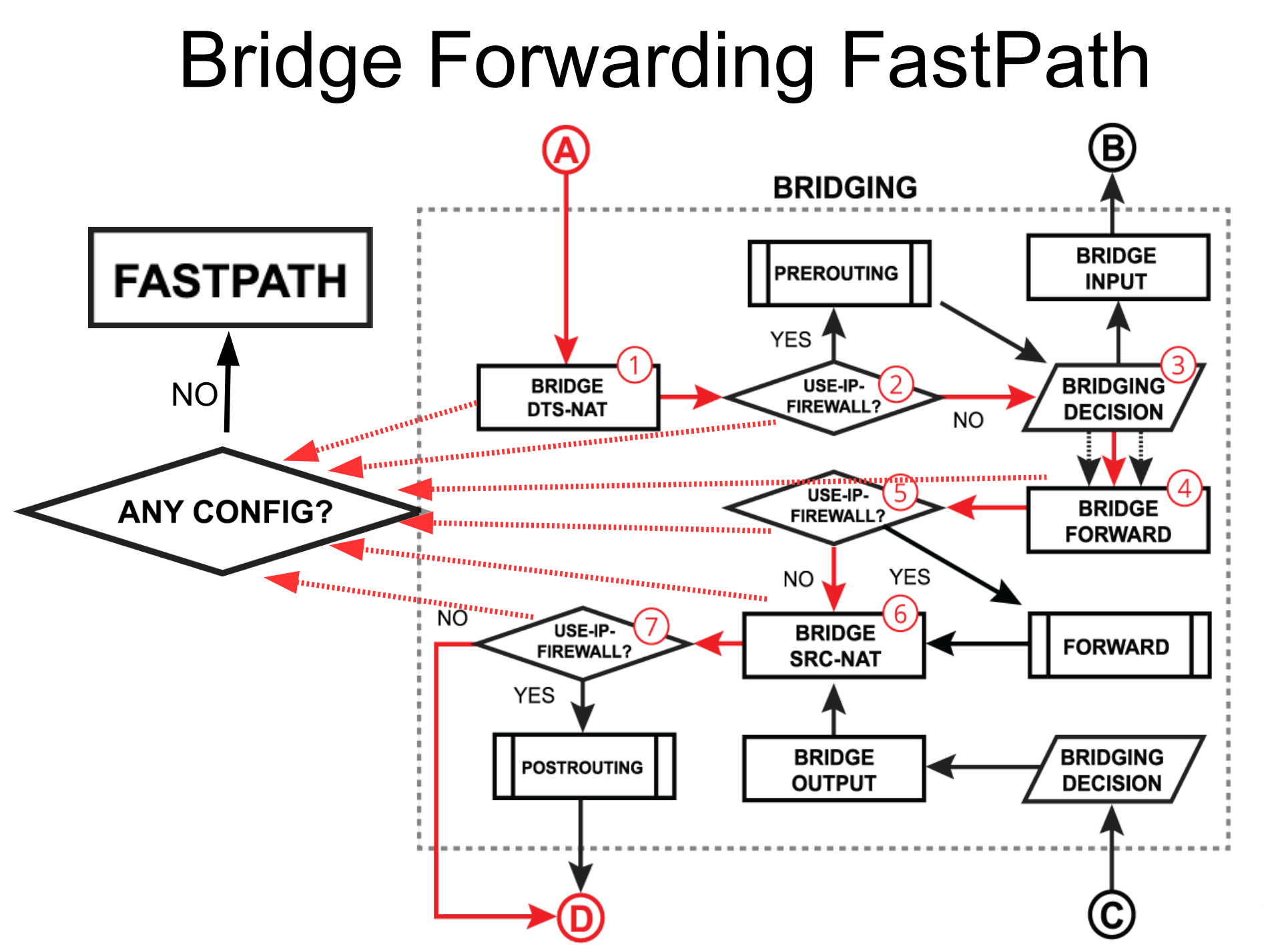

15

# Routing Forwarding FastPath

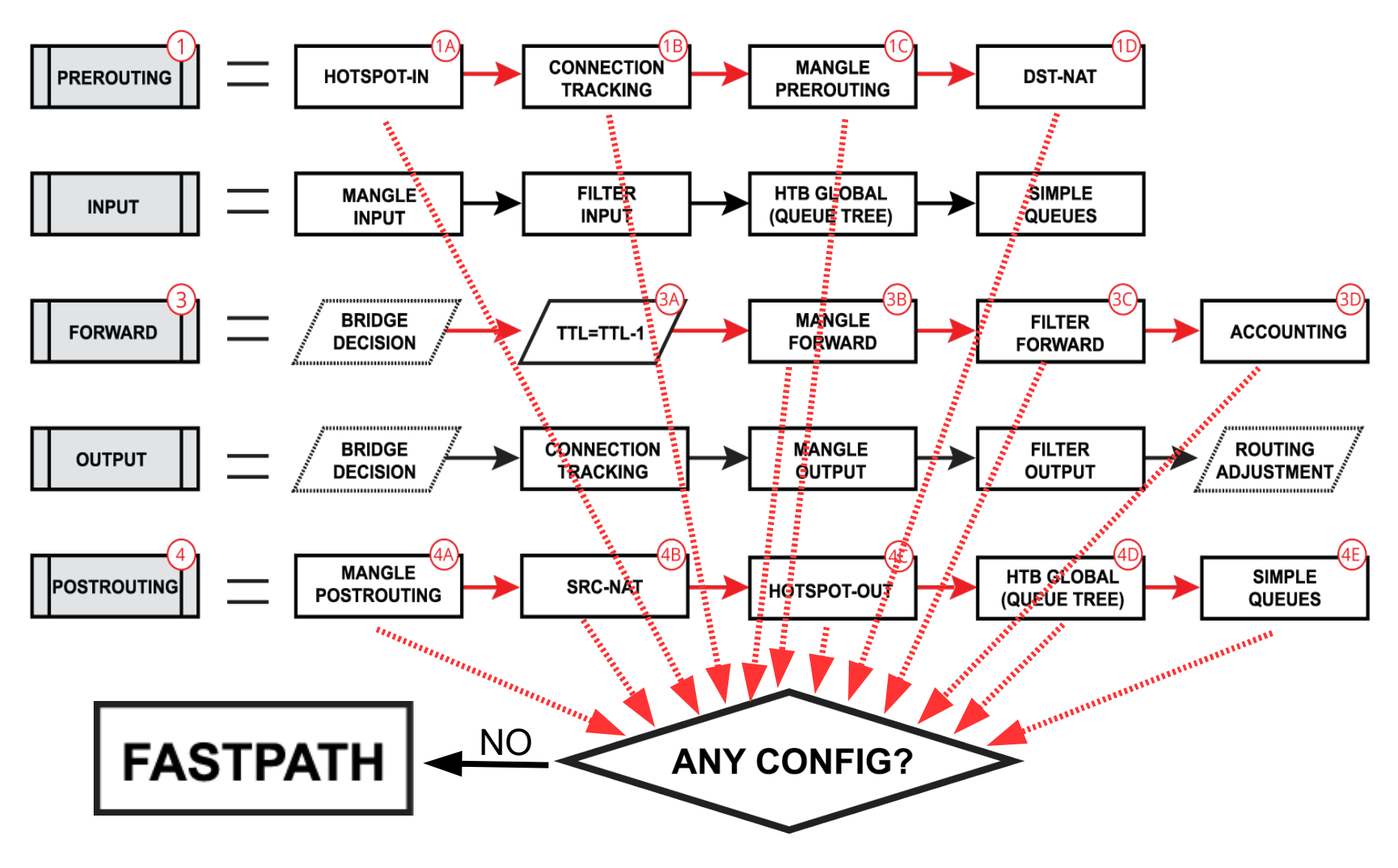

# SlowPath vs FastPath

• What are the performance benefits of FastPath?

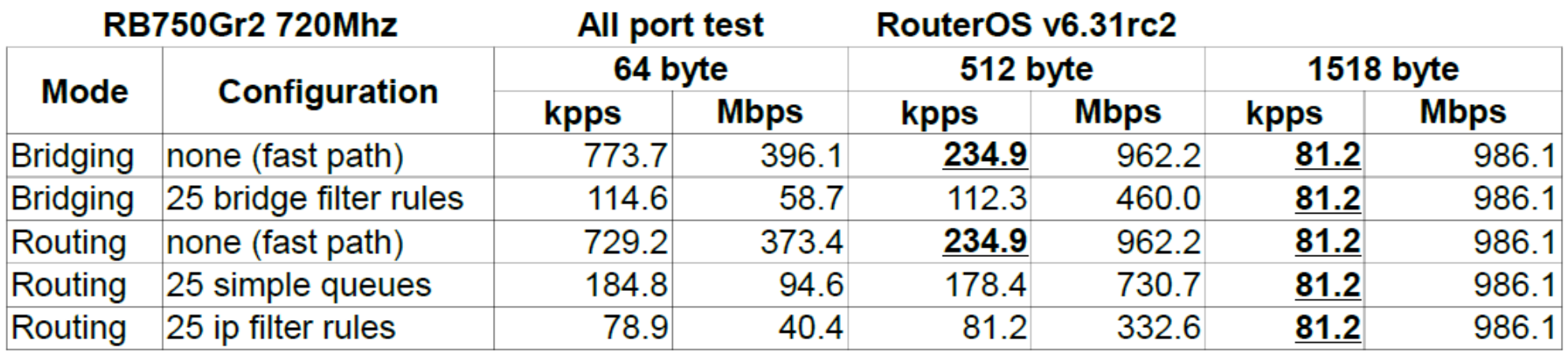

#### CCR1072 (1200Mhz, DDR1600)

#### RouterOS v6.31rc2

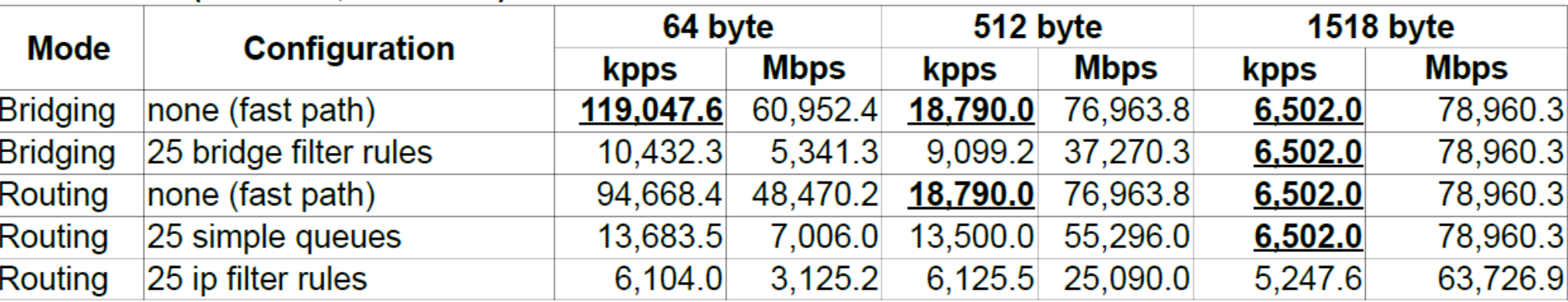

### Half-FastPath

• What if an interface doesn't have FastPath support?

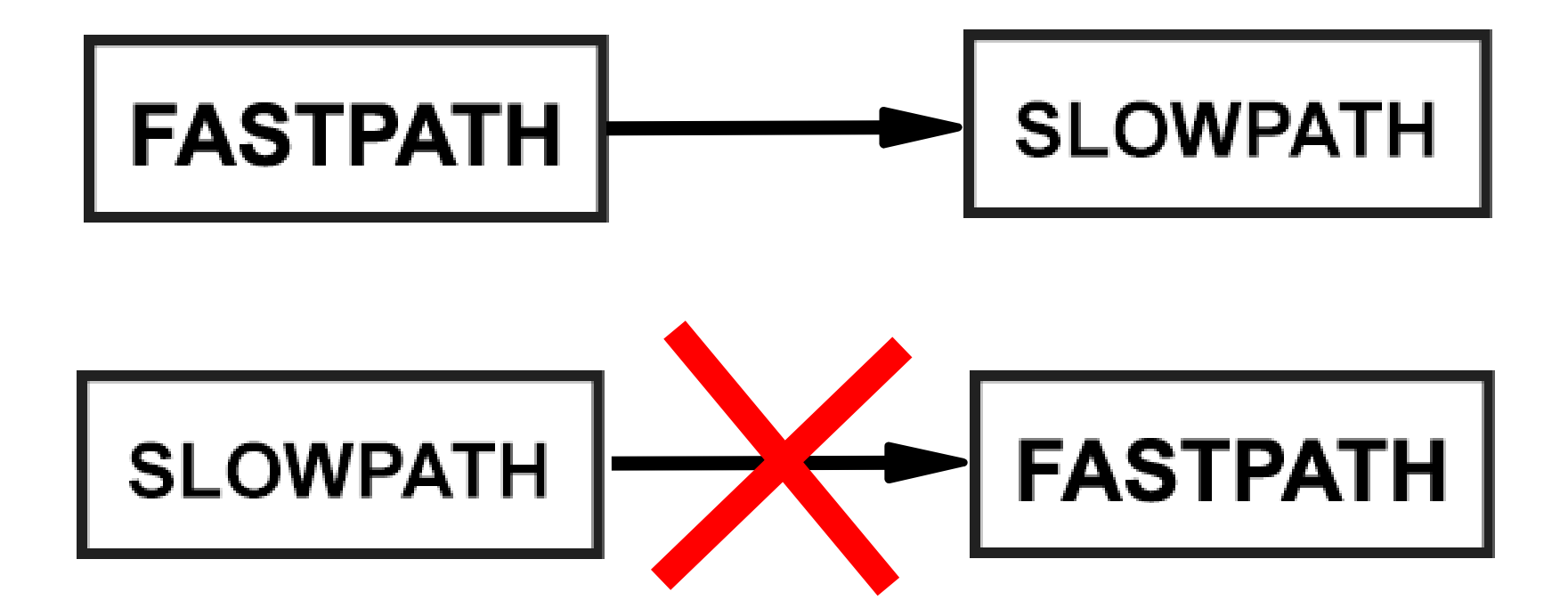

# FastPath for Logical Interfaces

FastPath is supported for these logical interfaces

- Bridge interfaces (since v6.29)
- VLAN interfaces (since v6.30)
- VRRP interfaces (since v6.30)
- Bonding interfaces RX only (since v6.30)
- EOIP, GRE, IPIP interfaces without IPSec encryption and without fragmentation (since v6.33)
- PPPoE client interface without encryption and fragmentation (TBA)

### Logical Interfaces in RouterOS

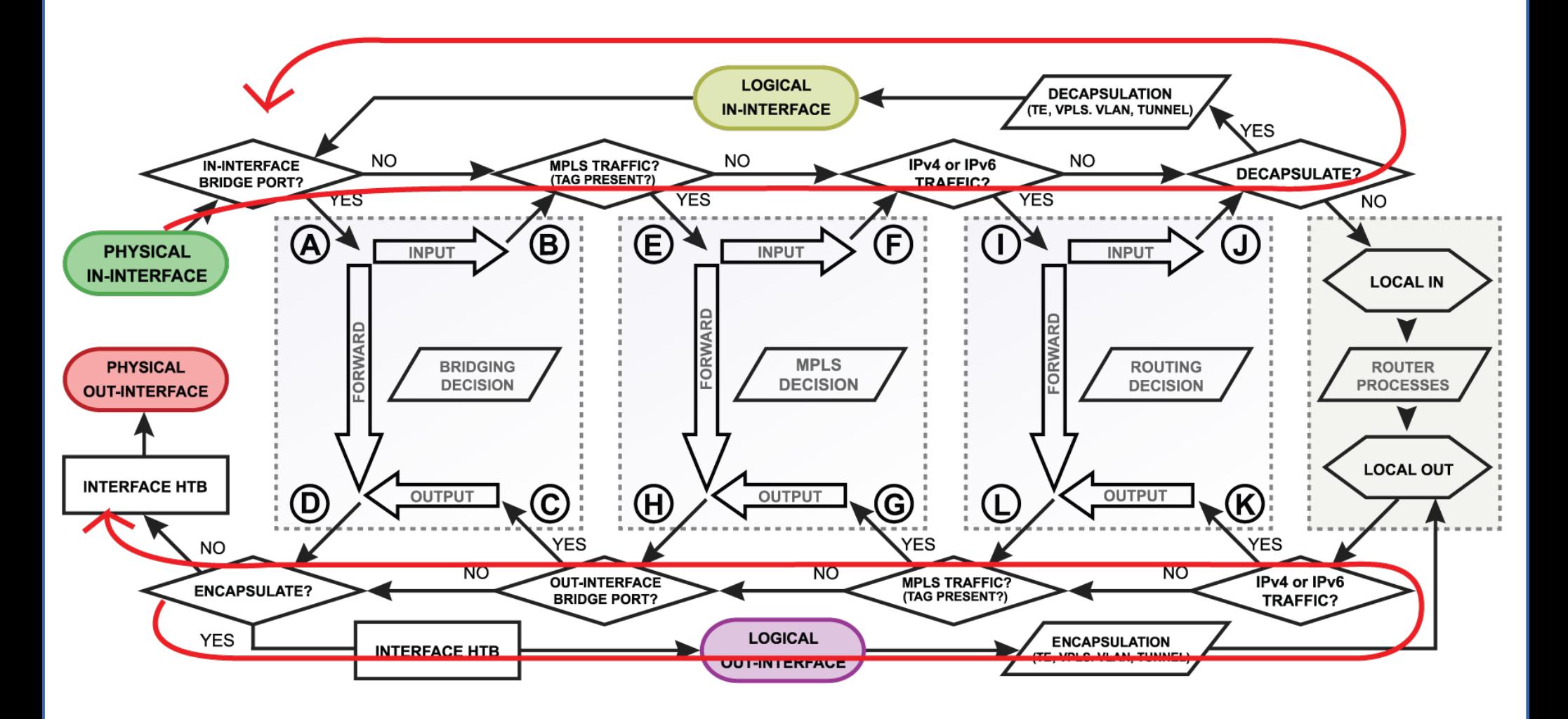

# EOIP, GRE, IPIP and FastPath

- Per interface "allow-fast-path" setting
- Packet fragments and encrypted traffic **can't** be received in FastPath
- Traffic traveling in FastPath will be invisible to other router facilities (firewall, queues, etc)
- It is important to prepare your configuration (firewall, queues) for SlowPath part of tunnel traffic.

## FastPath for Features

- Traffic Generator (since  $v6.0$ ) the only way to simulate FastPath speeds.
- MAC-Winbox (since  $v6.33$ ) doesn't disable FastPath anymore
- MAC-Telnet (since  $v6.33$ ) doesn't disable FastPath anymore
- Traffic Flow (since  $v6.33$ ) can see FastPath traffic also
- Connection Tracking (since  $v6.29$ ) only for IPv4/TCP and IPv4/UDP connections.

# FastPath + Conntrack = FastTrack

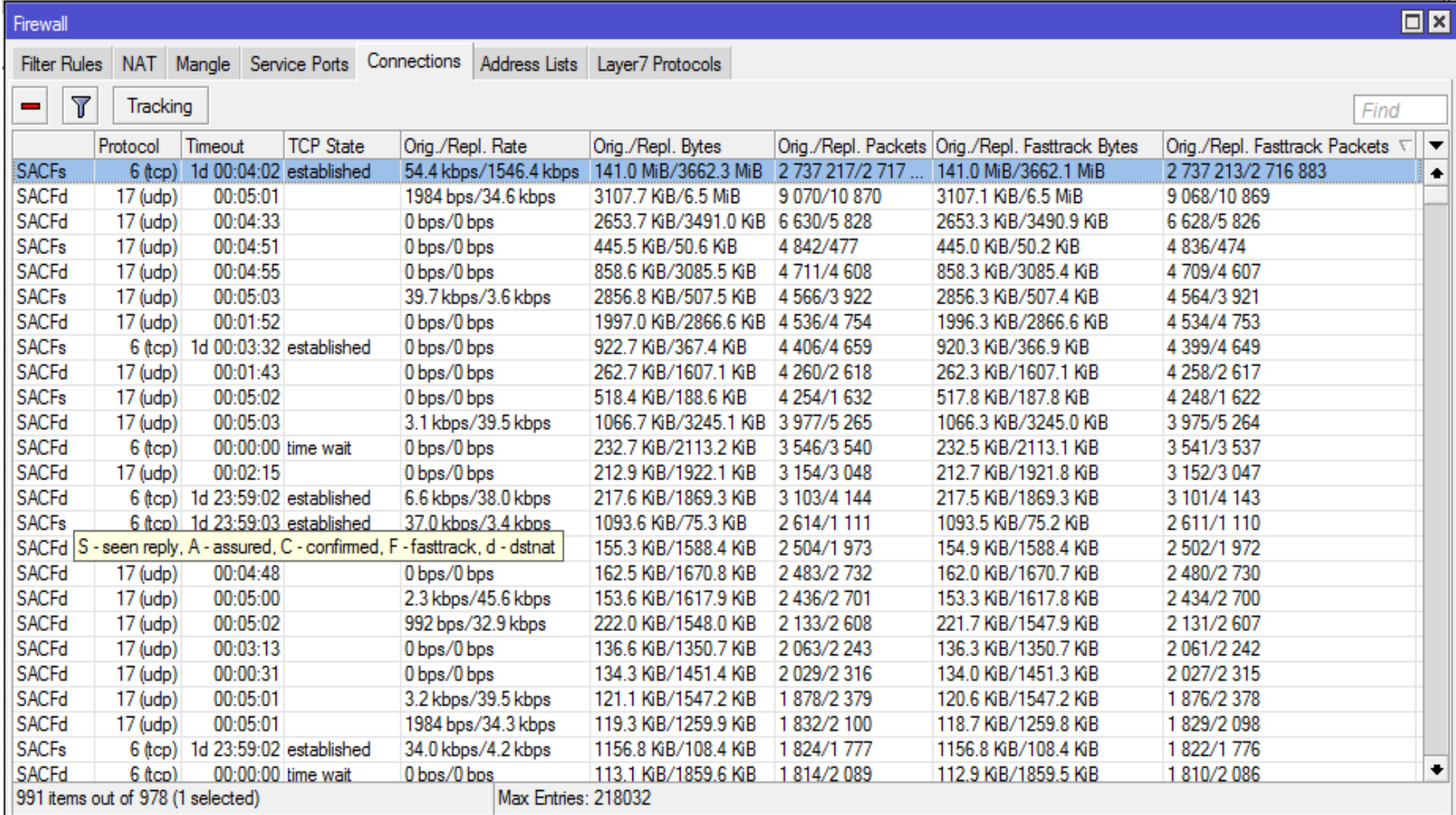

# FastPath + Conntrack = FastTrack

- Implemented as "fasttrack-connection" action for firewall filter/mangle, flags connection tracking entries as "Fasttracked"
- Works only with IPv4/TCP and IPv4/UDP
- Traffic traveling in FastTrack will be invisible to other router facilities (firewall, queues, etc)
- Some packets still will go the regular path to maintain connection tracking table timeouts
- Packet fragments can't be received in FastPath

#### Fasttrack-Connection

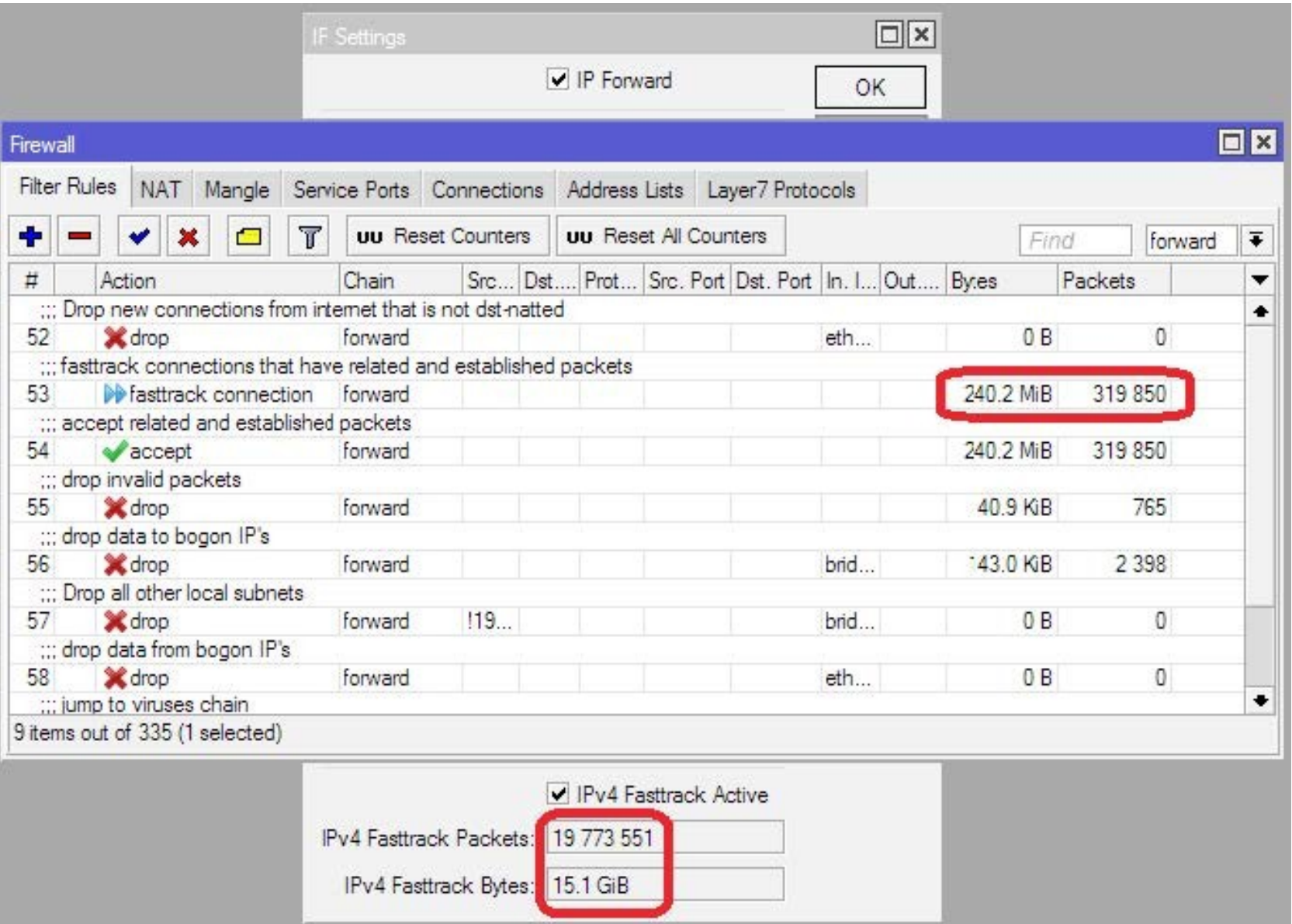

# Without Fasttrack

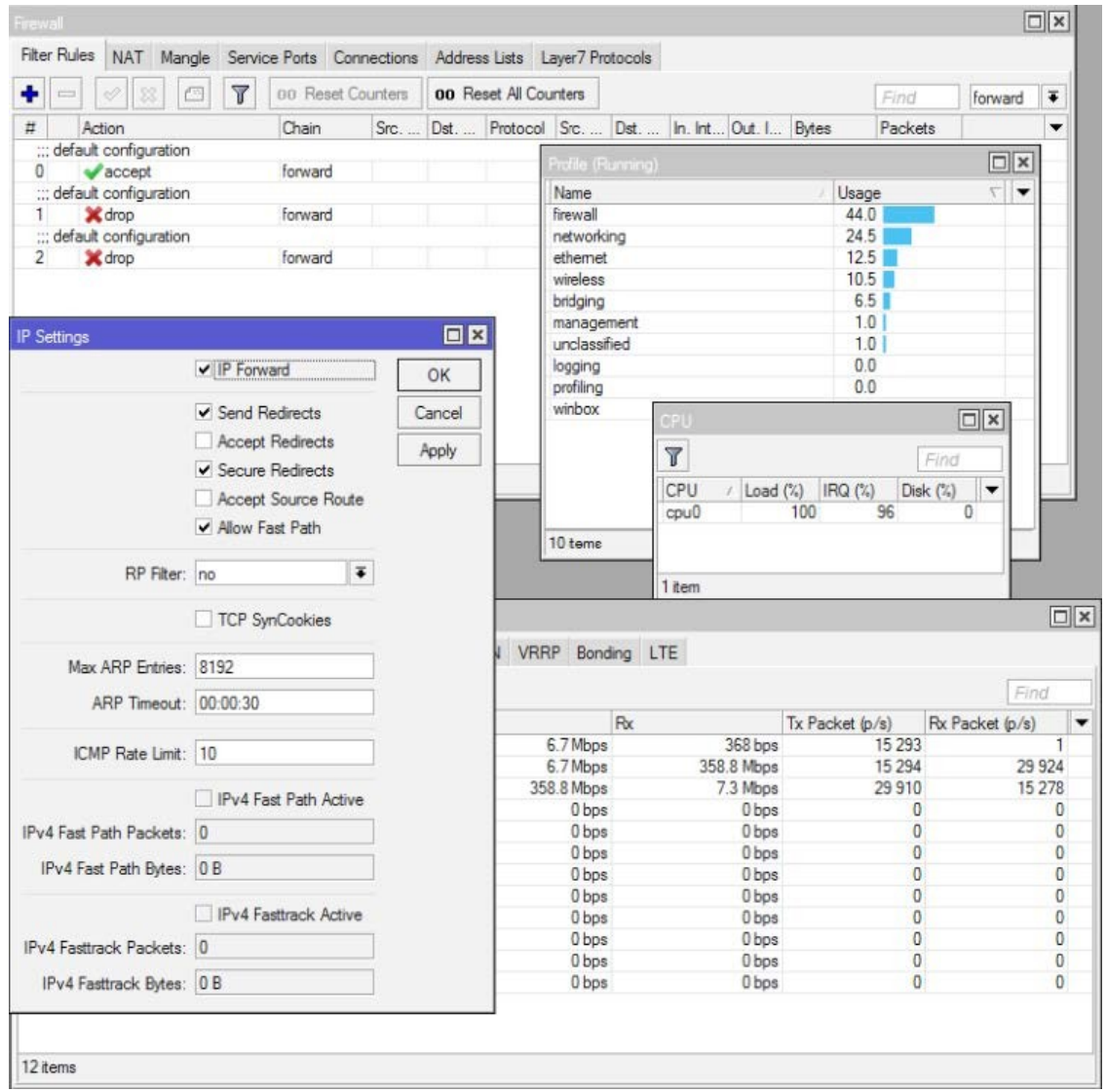

- Board: RB2011UiAS-2HnD
- Configuration: default Home AP
- Throughput: 358Mbps
- CPU load: 100%
- Firewall CPU load: 44%

# With Fasttrack

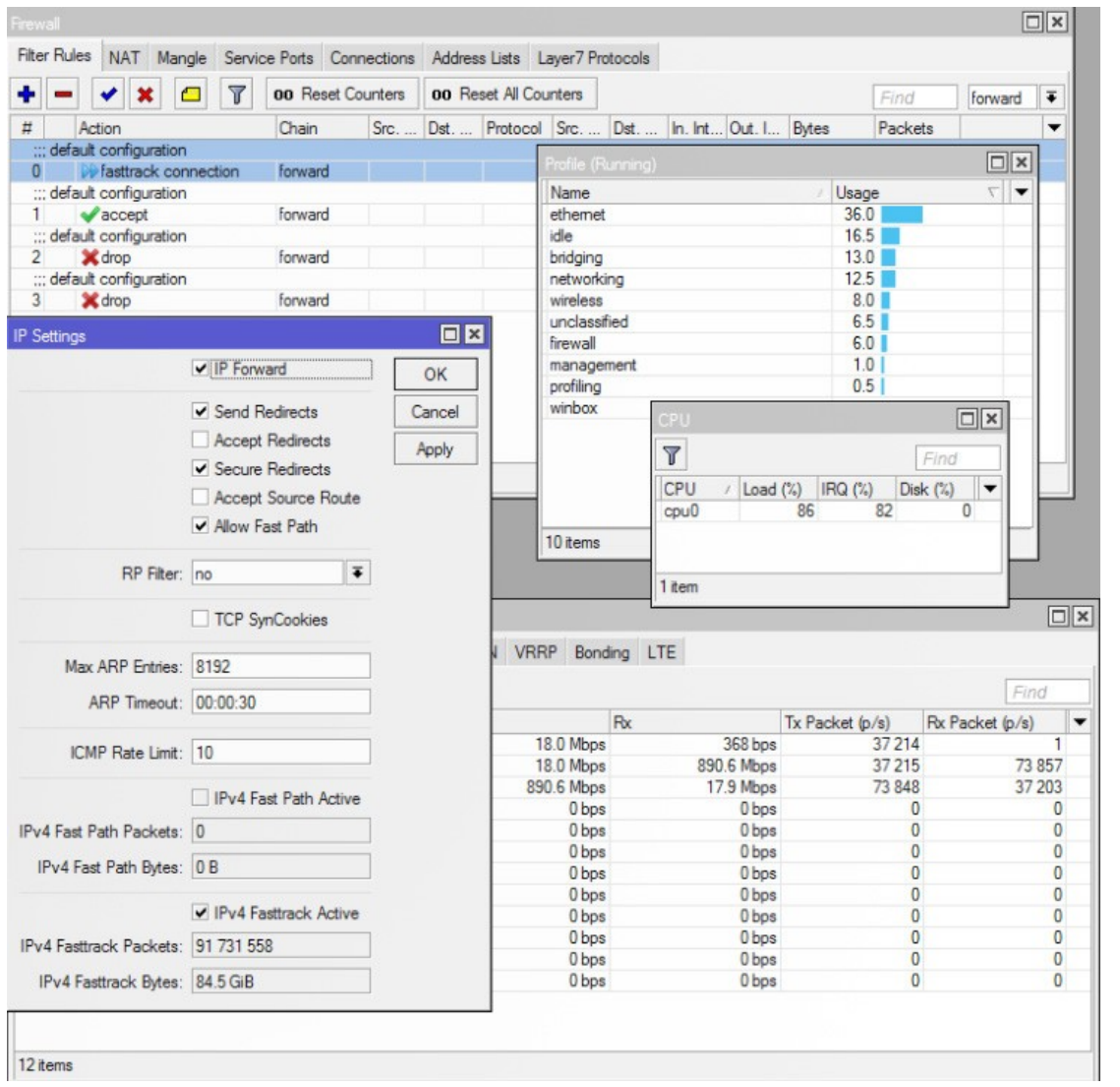

- Board: RB2011UiAS-2HnD
- Configuration: default Home AP
- Throughput: 890Mbps
- CPU load: 86%
- Firewall CPU load: 6%

## Fasttrack-connection

- "fasttrack-connection" action works similar to "mark-connection" action
- "fasttrack-connection" rule is usually followed by identical "accept" rule
- Most common Fasttrack implementations :
	- Fasttrack if connection reach connectionstate=established and related
	- Fasttrack to exclude some specific connections from the queues
	- Fasttrack all local connections

# Special Dummy Rules

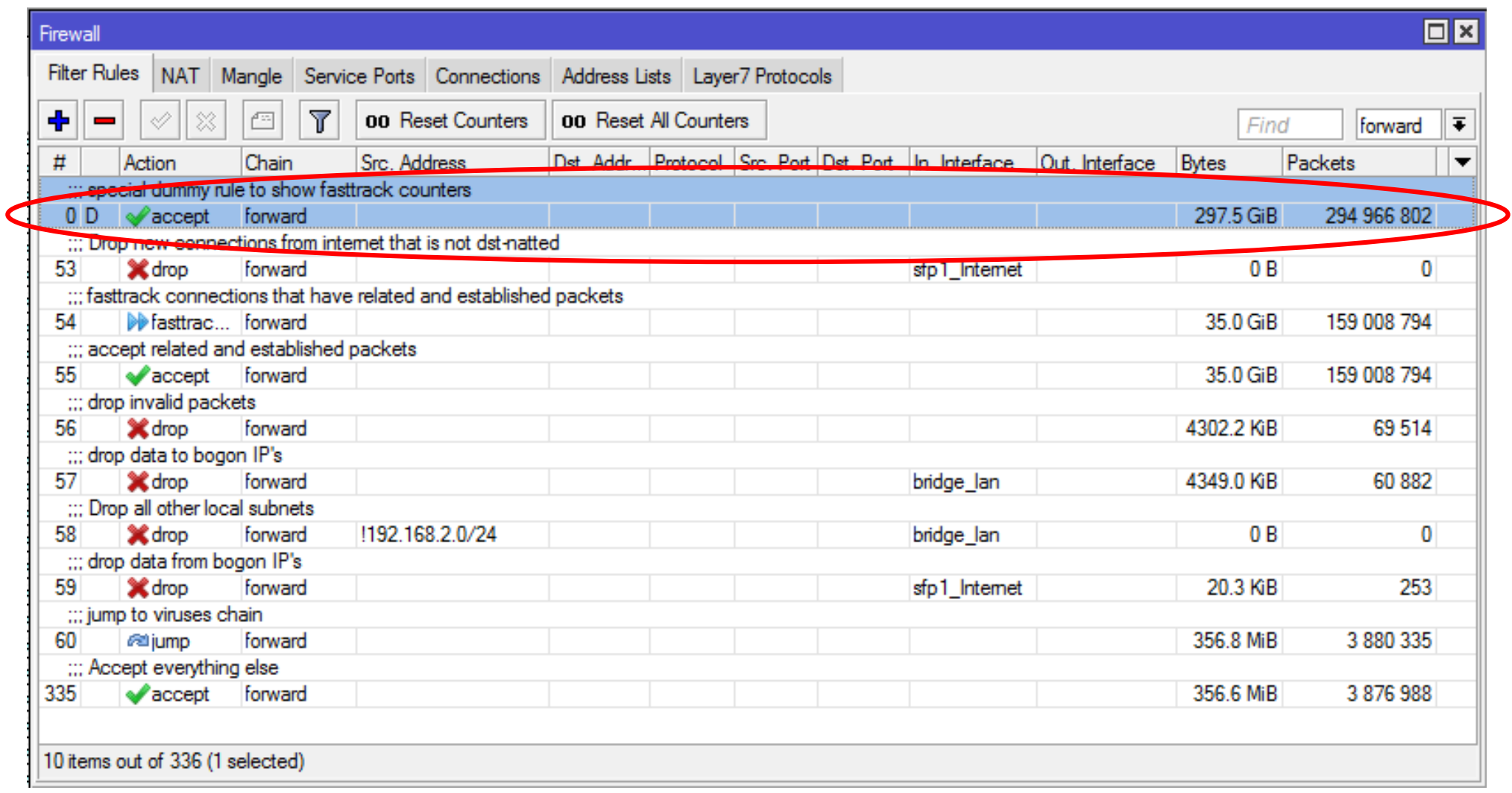

# Special Dummy Rule

- $\cdot$  This is not an actual rule, it is for visual information only
- Dummy rule shows user that some traffic is **FastTracked**
- Rule will show up as soon as there are at least one Fasttracked connection tracking entry.
- Rule will disappear only after last Fasttracked connection tracking table are fully timed out
- Dummy simple queue possible in future.

# Interface Queue and FastPath

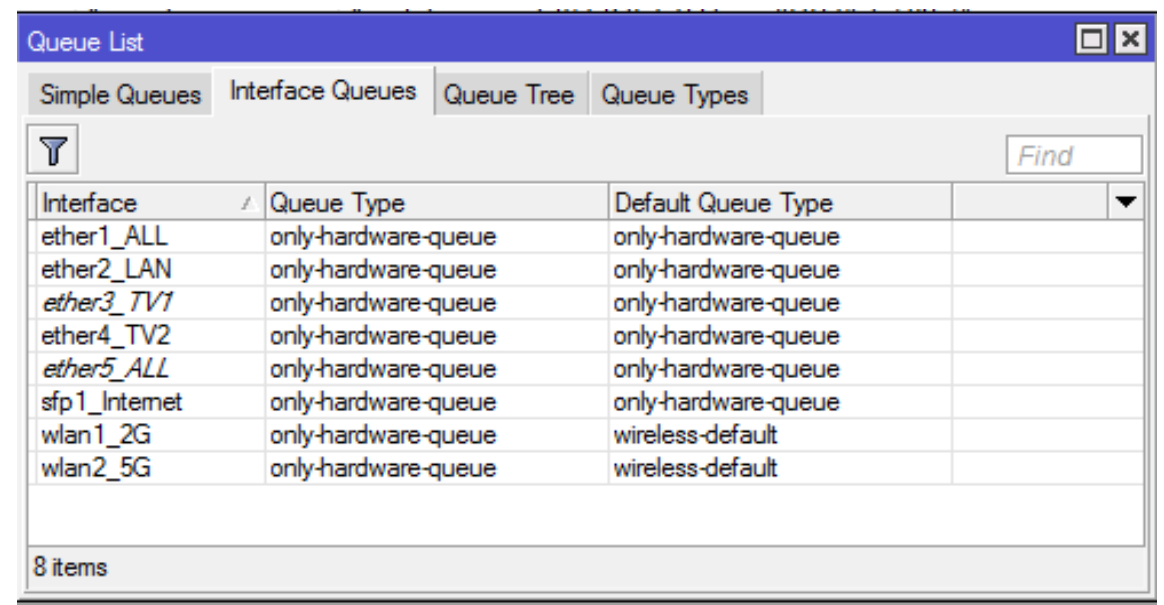

- Only interface queue that guarantees FastPath is "only-hardware-queue"
- Minimal impact on physical interfaces, as "Interface HTB" is the last step in the packet flow diagram

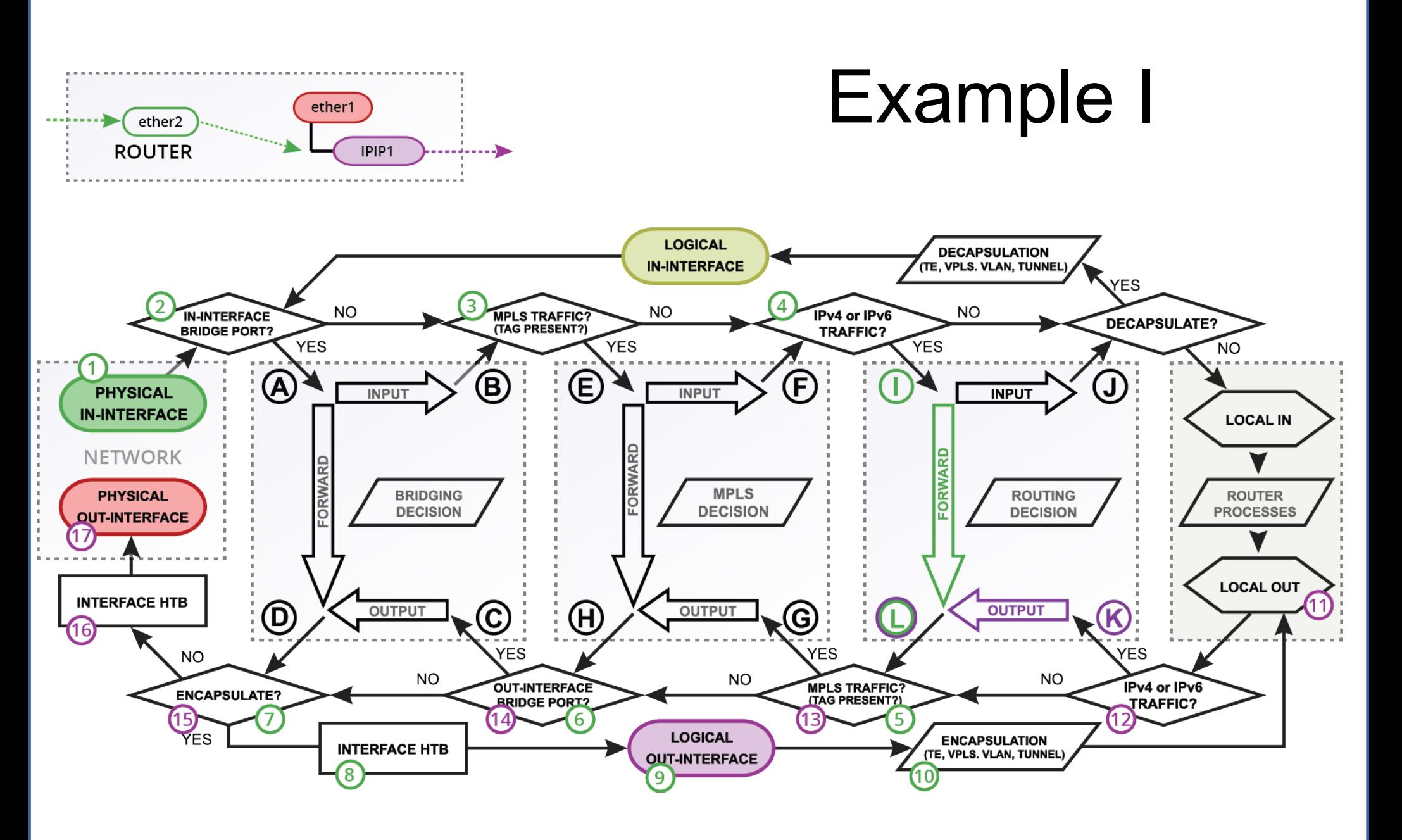

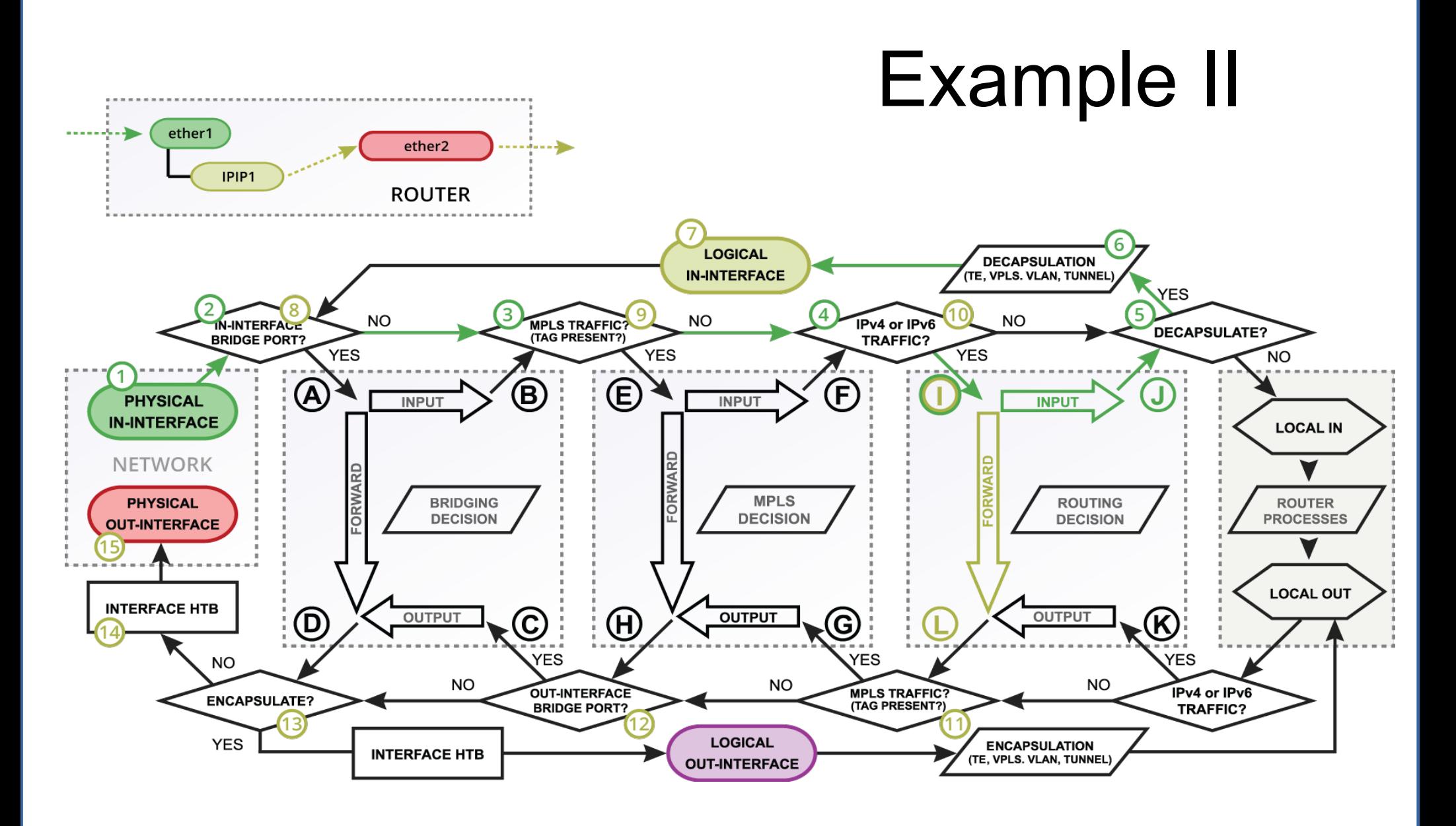

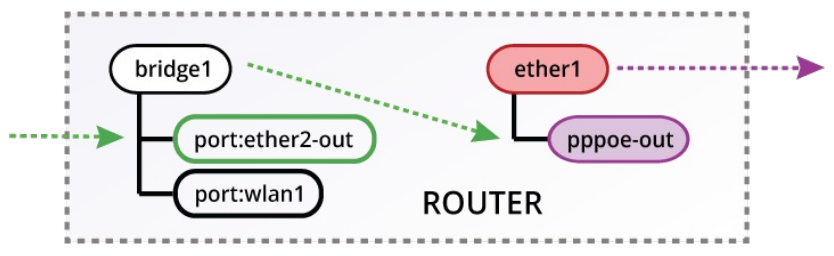

#### Advanced Example I

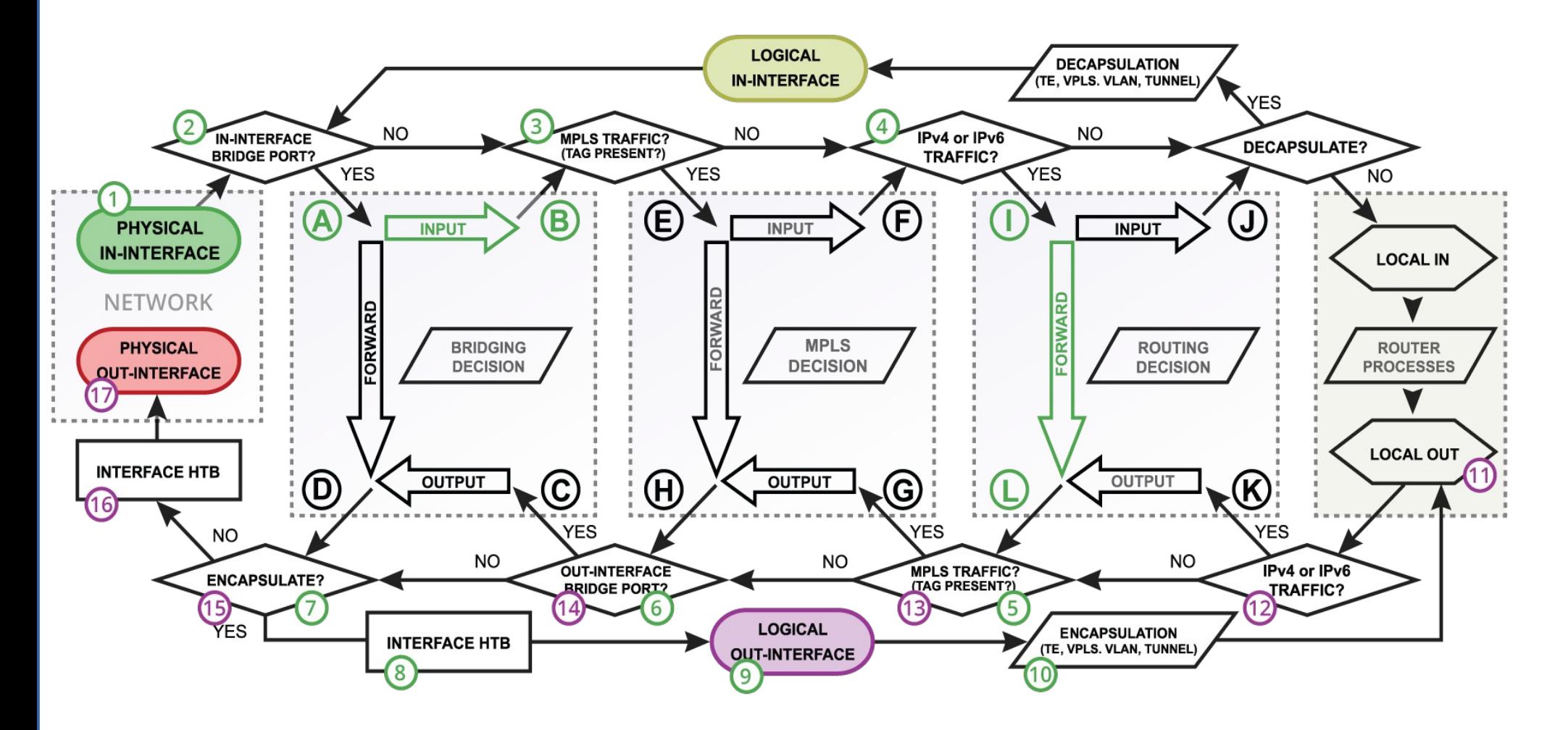

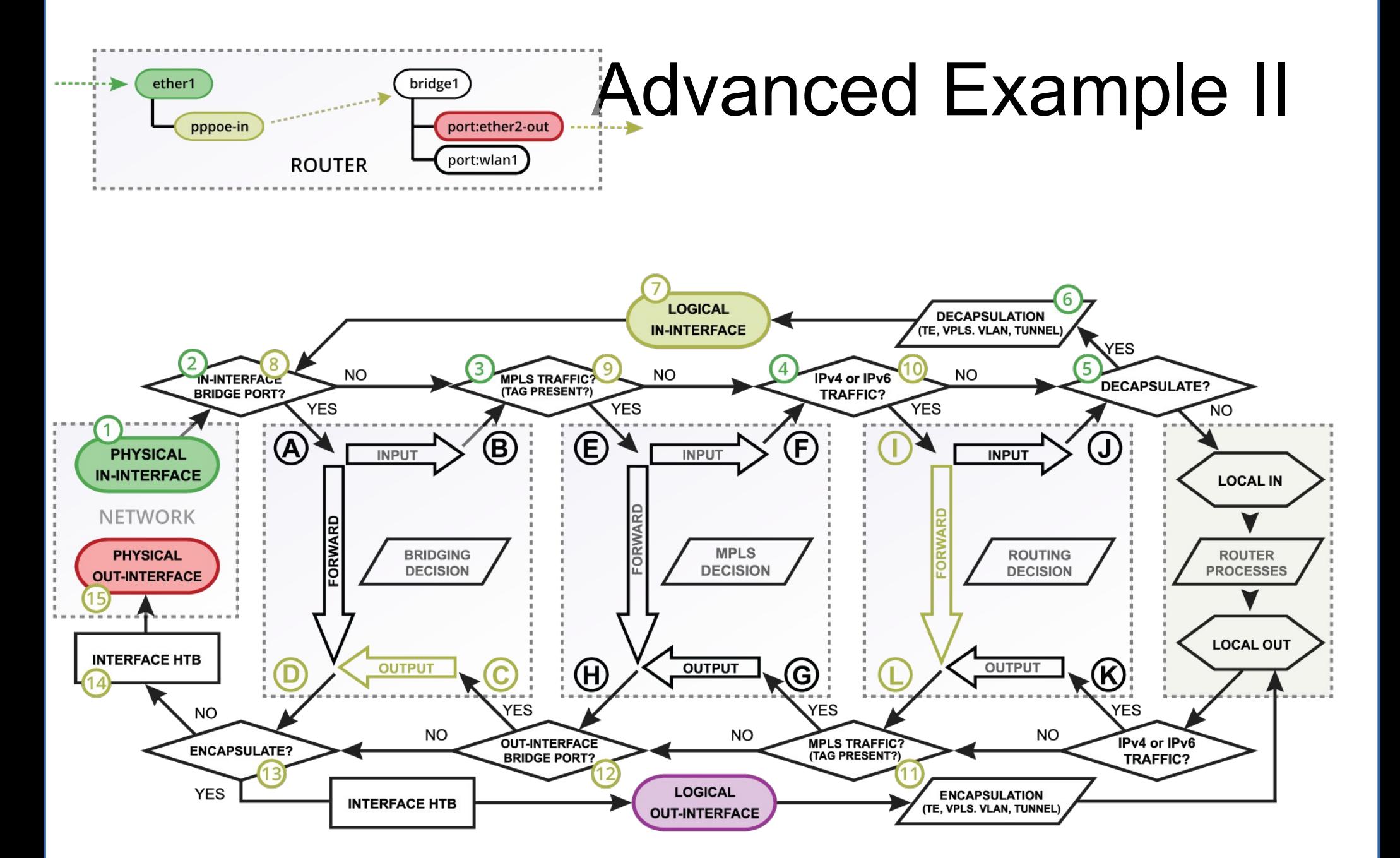

# Bottom Line

- FastPath is a feature that allows you to improve CPU performance in specific configurations
- You trade some RouterOS functionality for performance
- Packet fragments can't use FastPath, so plan your network's MTU/MSS carefully
- $\cdot$  Fasttrack is a part of FastPath, it has the same requirements

# Questions!!!